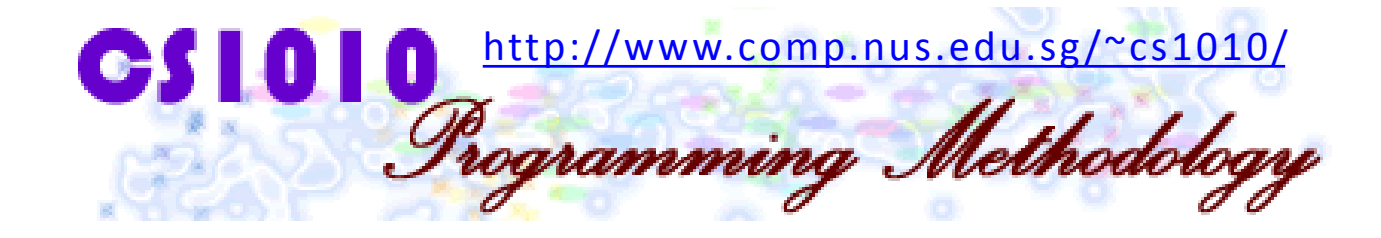

## UNIT 8

Arrays

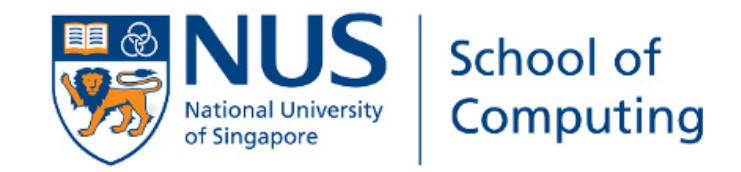

## UNIT 8: Arrays

#### Objectives:

- Understand the concept and application of arrays
- **Problem solving using arrays**

#### Reference:

- Chapter 7: Array Pointers
	- Sections  $7.1 7.5$

# UNIT 8: Arrays (1/2)

- 1. Motivation #1: Coin Change
- 2. Motivation #2: Vote Counting
- 3. Arrays
	- 3.1 Array Declaration: Syntax
	- 3.2 Array Variable
	- 3.3 Array Declarations with Initializers
	- 3.4 Demo #1: Using Array Initializer
	- 3.5 Demo #2: Coin Change Revisit
	- 3.6 Array Size

# UNIT 8: Arrays (2/2)

- 4. Arrays and Pointers
- 5. Array Assignment
- 6. Array Parameters in Functions
- 7. Passing Array Arguments
- 8. Standard I/O Functions for Arrays
- 9. Modifying Array Arguments
- 10.Exercise: Up-slopes

## 1. Motivation #1: Coin Change (1/2)

- Some of the programs we have written are "longwinded", because we have not learned enough C constructs to do it simpler.
- Consider the Coin Change problem (Week 1 Task 2) with 6 denominations  $1¢$ ,  $5¢$ ,  $10¢$ ,  $20¢$ ,  $50¢$ , and \$1:

```
Algorithm 1:
  input: amt (in cents); output: coins
  \sin s \leftarrow 0coins += amt/100; amt %=100;
  coins += amt/50; amt % = 50;
  coins += amt/20; amt % = 20;
  coins += amt/10; amt %= 10;
  coins += amt/5; amt % = 5;
  coins += amt/1; amt %= 1;
  print coins
```
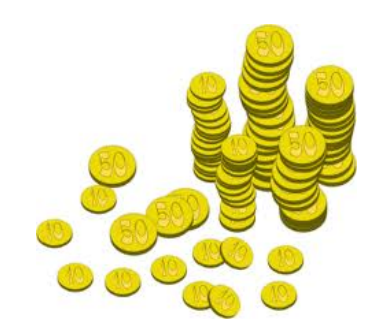

#### NUS Arrays Unit8 - 6

## 1. Motivation #1: Coin Change (2/2)

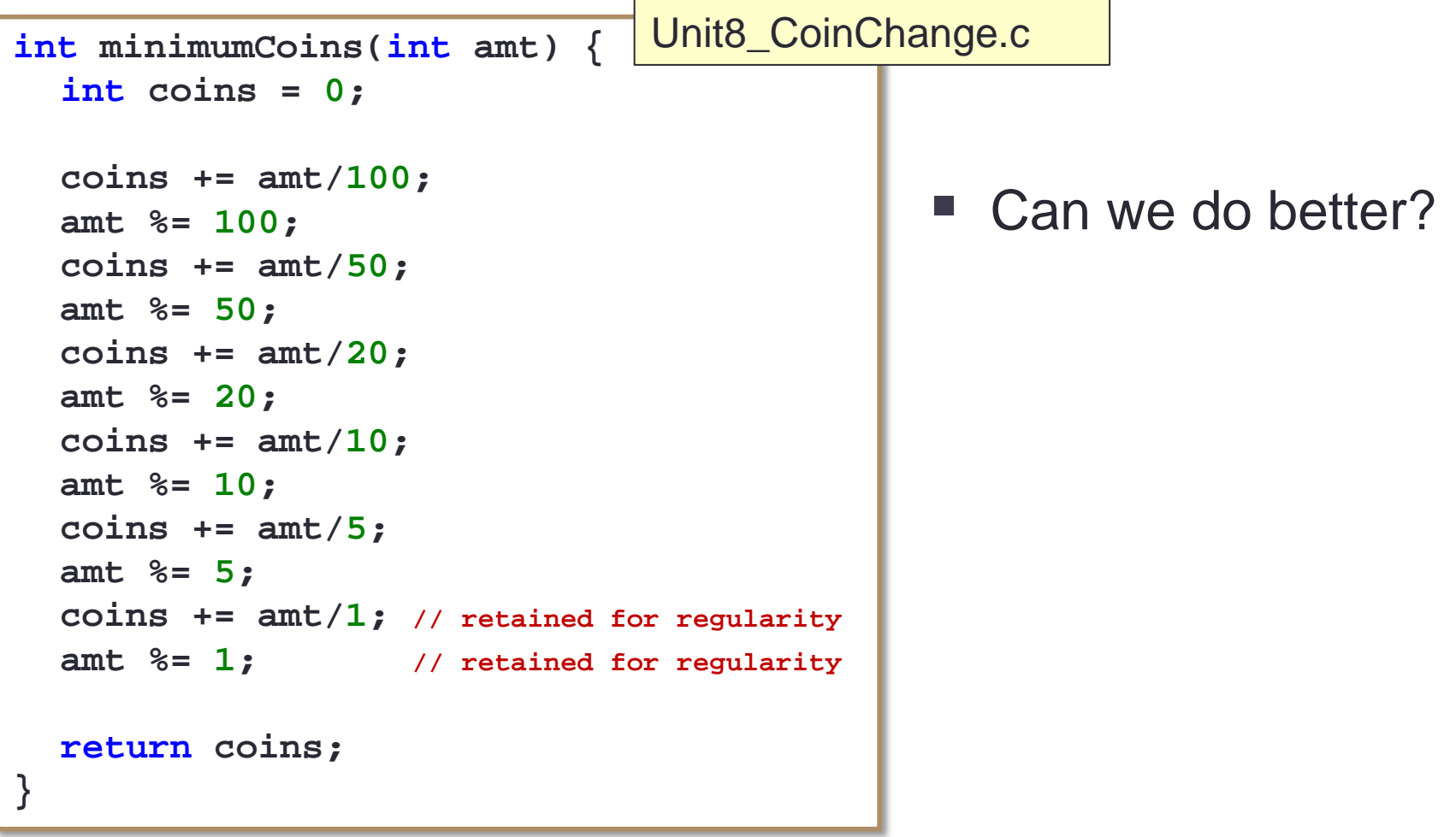

#### NUS Arrays Unit8 - 7

## 2. Motivation #2: Vote Counting

- A student election has just completed with 1000 votes cast for the three candidates: Tom, Dick and Harry.
- Write a program Unit8\_VoteCount.c to read in all the votes and display the total number of votes received by each candidate. Each vote has one of three possible values:
	- **1:** for candidate Tom
	- 2: for candidate Dick
	- 3: for candidate Harry

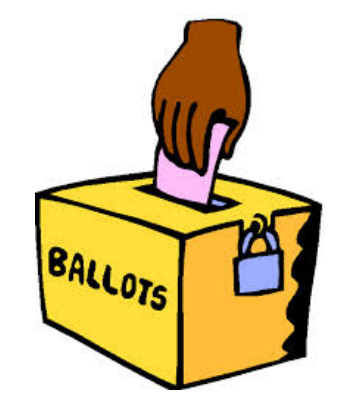

### 2. Motivation #2: Votes for 3 candidates

```
Unit8_VoteCount.c
#include <stdio.h>
#define NUM_VOTES 1000 // number of votes
int main(void) {
   int i, vote, tom = 0, dick = 0, harry = 0;
   printf("Enter votes:\n");
   for (i = 0; i < NUM VOTES; i++) {
      scanf("%d", &vote);
                                        What if there were 30
      switch (vote) {
         case 1: tom++; break;
                                        instead of 3 candidates?case 2: dick++; break;
         case 3: harry++; break;
      }
   }
   printf("Tom: %d; Dick: %d; Harry: %d\n"
, 
            tom, dick, harry);
   return 0;
}
                                                         BALLOTS
```
#### 2. Motivation #2: Votes for 30 candidates

```
#include <stdio.h>
#define NUM_VOTES 1000 // number of votes
int main(void) {
   int i, vote, c1 = 0, c2 = 0, ..., c30 = 0;
  printf("Enter votes:\n");
   for (i = 0; i < NUM VOTES; i^{++}) {
      scanf("%d", &vote);
      switch (vote) {
         case 1: c1++; break;
         case 2: c2++; break;
         . . .
         case 30: c30++; break;
      }
   }
   . . .
}BALLOTS
```
### 3. Introducing Array (1/4)

**"If a program manipulates a large amount of data, it does so in a small number of ways."**

> **Alan J. Perlis Yale University The first recipient of ACM Turing Award**

$$
\begin{bmatrix} 2 & 1 & 3 \ -2 & 2 & 1 \end{bmatrix} \times \begin{bmatrix} 2 & 1 \ 3 & 2 \ -2 & 2 \end{bmatrix} = \begin{bmatrix} 1 & 10 \ 0 & 4 \end{bmatrix}
$$

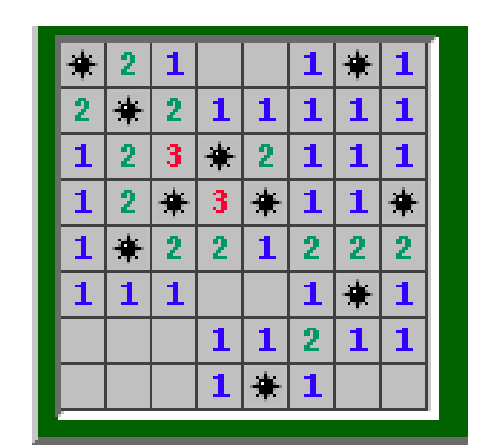

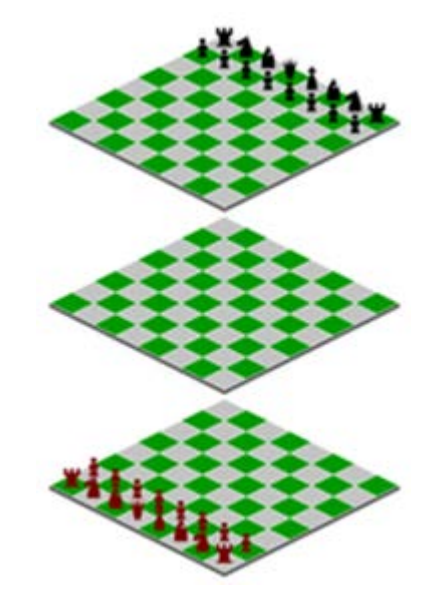

# Motel in US

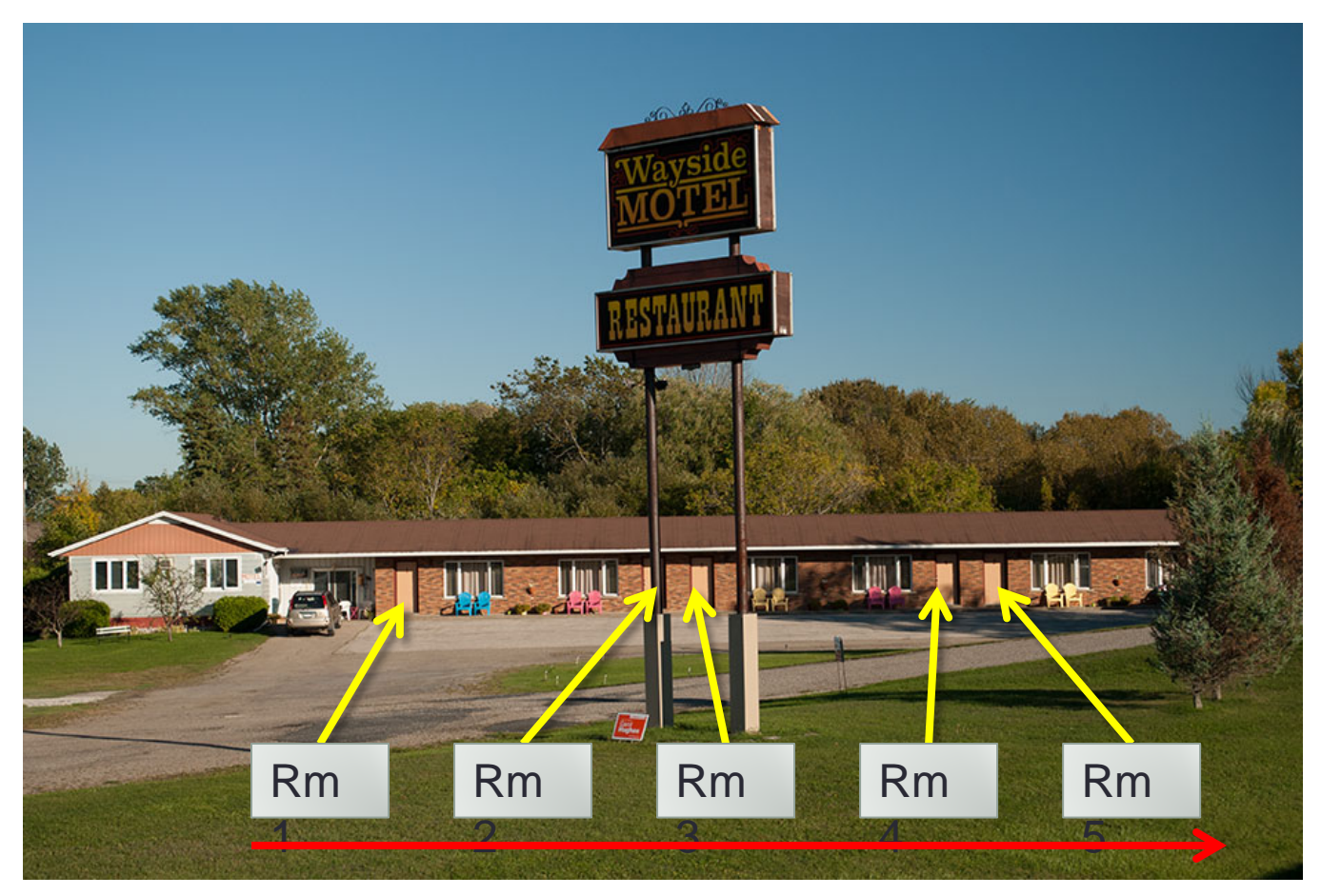

#### One Dimension

## 3. Introducing Array (2/4)

- In the vote counting problem, it's inconvenient to define and use a set of variables c1, c2, ..., c30, each for one candidate.
- We handle this problem by indexing the candidates:

 $C_0, C_1, ..., C_{29}$  (assuming that indexing begins at 0)

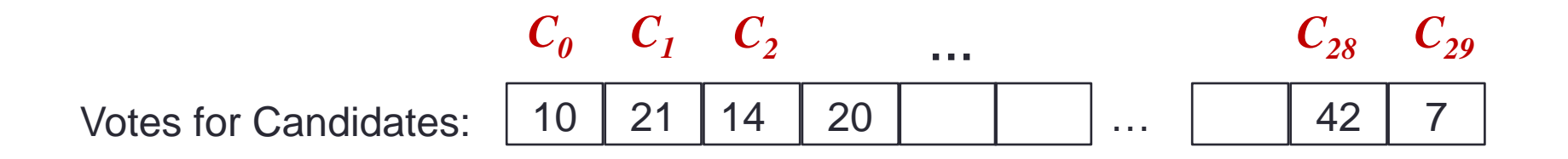

## 3. Introducing Array (3/4)

 The indexing facility is implemented as a programming language feature called ARRAY.

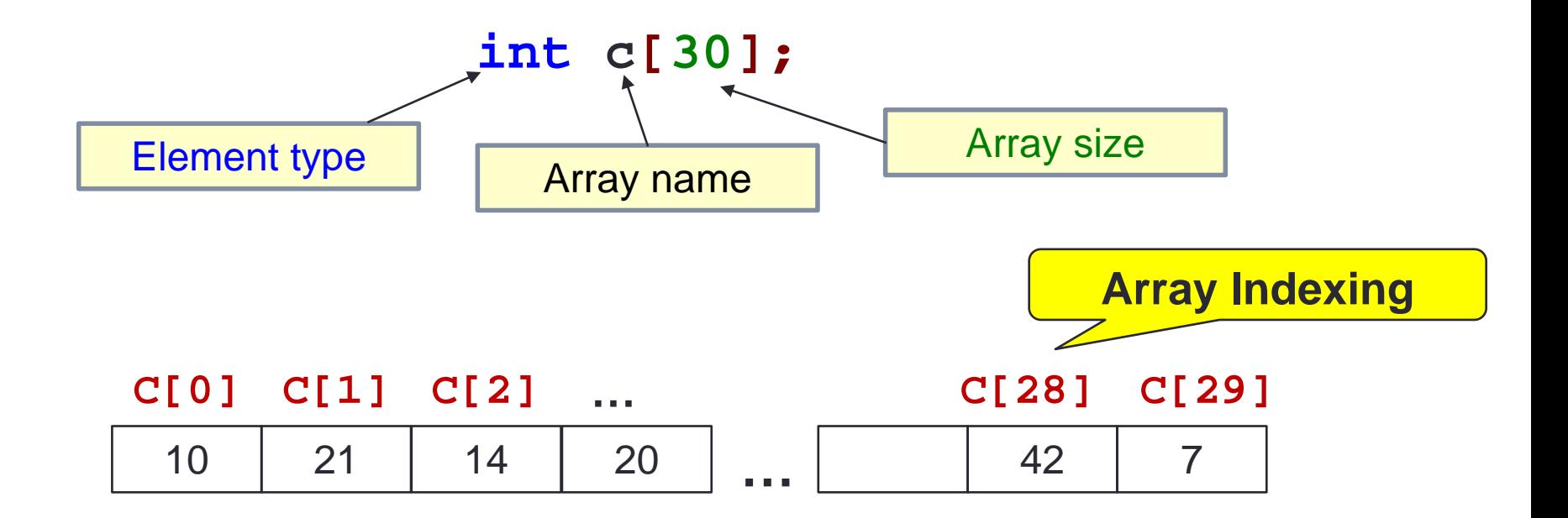

## 3. Introducing Array (4/4)

#### Pseudo-code for Vote Counting:

```
Let C be an array such that C<sub>i</sub> holds the vote count of
Candidate i
```

```
for each i such that 0 \le i < Number of candidates
   C_i \leftarrow 0;
```

```
while there is a vote to be counted
   \veevote \leftarrow read a vote
    if 1 ≤ vote ≤ Number_of_candidate then
         i \leftarrow vote -1C_i \leftarrow C_j + 1
```
# 3.1 Array Declaration: Syntax

#### T arrname [ E ]

- arrname is name/identifier of array (same way you would name a variable)
- T is a data type (e.g., int, double, char, ...)
- $\blacksquare$  E is an integer constant expression with a positive value
- Examples:

```
#define M 5
#define N 10
double foo[M*N+8]; // size of foo is 58
int i;
float bar[i]; // variable-length array
int arr[10]; // size of arr is 10
    Not encouraged to use variable-length arrays.
    Not supported by ISO C90 standard.
    gcc –pedantic will generate warning.
```
Note

For problem using arrays, we will state the maximum number of elements so there is no need for variable-length arrays.

### 3.2 Array Variable (1/4)

In an array of type  $\mathsf T$ , each element is a type  $\mathsf T$  variable.

Unit8\_VoteCountArray.c

```
#define NUM_VOTES 1000
#define NUM_CANDIDATES 30
int main(void) {
   int i, vote, cand[NUM_CANDIDATES];
   for (i = 0; i < NUM_CANDIDATES; i++) // initialize array
      cand[i] = 0;
   printf("Enter votes:\n");
   for (i = 0; i < NUM VOTES; i++) {
      scanf("%d", &vote);
      cand[vote-1]++;
   }
   for (i = 0; i < NUM CANDIDATES; i++) \{printf("candidate %d: total %d, %.2f%%\n"
,
              i+1, cand[i], (cand[i] * 100(0)/}
   return 0; 
}
                                                    What is 
                                                     %%?
                                                 Why 100.0 and 
                                                    not 100?
```
## 3.2 Array Variable (2/4)

In an array of type  $\mathsf T$ , each element is a type  $\mathsf T$  variable.

```
#define NUM_VOTES 1000
#define NUM_CANDIDATES 30
int main(void) {
   int i, vote, cand[NUM_CANDIDATES];
   for (i = 0; i <i>NUM CANDIDATES; i++) {cand[i] = 0; }
   printf("Enter votes:\n");
   for (i = 0; i < NUM VOTES; i++) {
      scanf("%d", &vote);
      cand[vote-1]++;
   }
   for (i = 0; i < NUM CANDIDATES; i++) {
      printf("candidate %d: total %d, %.2f%%\n"
,
               i+1, cand[i], (cand[i] * 100.0)/NUM_VOTES);
   }
   return 0; 
}
                                              Unit8_VoteCountArray.c
                                        0 ≤ index < array size
```
## 3.2 Array Variable (3/4)

In an array of type  $\mathsf T$ , each element is a type  $\mathsf T$  variable.

Unit8\_VoteCountArray.c

```
#define NUM_VOTES 1000
#define NUM_CANDIDATES 30
int main(void) {
   int i, vote, cand[NUM_CANDIDATES];
   for (i = 0; i < NUM CANDIDATES; i++) { cand[i] = 0; }
   printf("Enter votes:\n");
   for (i = 0; i < NUM VOTES; i++) {
      scanf("%d", &vote);
      cand[vote-1]++;
   }
   for (i = 0; i < NUM_CANDIDATES; i++) {
      printf("candidate %d: total %d, %.2f%%\n"
,
               i+1, cand[i], (cand[i] * 100.0)/NUM_VOTES);
   }
   return 0; 
}
                                         Increment the value 
                                          of an array element
                                              Assume no invalid vote
```
## 3.2 Array Variable (4/4)

In an array of type  $\mathsf T$ , each element is a type  $\mathsf T$  variable.

Unit8\_VoteCountArray.c

```
#define NUM_VOTES 1000
#define NUM_CANDIDATES 30
int main(void) {
   int i, vote, cand[NUM_CANDIDATES];
   for (i = 0; i < NUM_CANDIDATES; i++) {cand[i] = 0; }
   printf("Enter votes:\n");
   for (i = 0; i < NUM VOTES; i++) {
      scanf("%d", &vote);
      cand[vote-1]++;
   }
   for (i = 0; i < NUM_CANDIDATES; i++) {
      printf("candidate %d: total %d, %.2f%%\n"
,
               i+1, cand[i], (cand[i] * 100.0)/NUM_VOTES);
   }
   return 0; 
}
                                          Print out all vote counts
```
## 3.3 Array Declarations with Initializers

 Array variables can be initialized at the time of declaration.

```
// a[0]=54, a[1]=9, a[2]=10
int a[3] = {54, 9, 10};
// size of b is 3 with b[0]=1, b[1]=2, b[2]=3
int b[] = {1, 2, 3};
// c[0]=17, c[1]=3, c[2]=10, c[3]=0, c[4]=0
int c[5] = {17, 3, 10};
```
The following initializations are incorrect:

```
int e[2] = {1, 2, 3}; // warning issued: excess elements
int f[5];
f[5] = {8, 23, 12, -3, 6}; // too late to do this;
                            // compilation error
```
#### NUS Arrays Unit8 - 21

## 3.4 Demo #1: Using Array Initializer

Modify the program to use an array initializer.

```
#define NUM_VOTES 1000
#define NUM_CANDIDATES 30
int main(void) {
   int i, vote, cand [NUM CANDIDATES];
   for (i = 0; i < NUM_CANDIDATES; i++) { cand[i] = 0; }
   printf("Enter votes:\n");
   for (i = 0; i < NUM_VOTES; i++) {
      scanf("%d", &vote);
      cand[vote-1]++;
   }
   for (i = 0; i < NUM CANDIDATES; i++) {
      printf("candidate %d: total %d, %.2f%%\n"
,
               i+1, cand[i], (cand[i] * 100.0)/NUM_VOTES);
   }
   return 0; 
}
                                         Unit8_VoteCountArrayVer2.c
   int cand[NUM_CANDIDATES] = { 0 };
```
## 3.5 Demo #2: Coin Change Revisit (1/2)

Let's "roll" the common steps in Algorithm 1 into a loop:

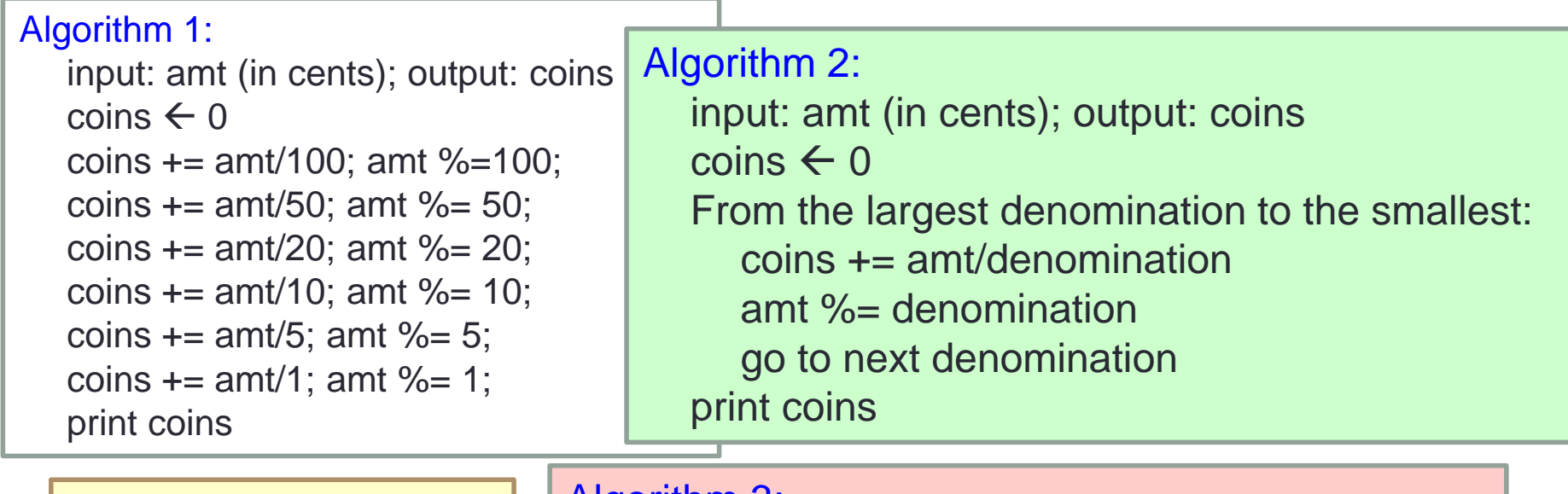

Now, we may use a list D to store the denominations – giving rise to an array!

Algorithm 3: input: amt (in cents); output: coins **D** is an array with 6 elements  $\sin s \leftarrow 0$ for i from 0 to 5 // there are 6 denominations coins  $+=$  amt/ $D_i$ amt  $\% = D_i$ print coins

## 3.5 Demo #2: Coin Change Revisit (2/2)

**Compare:** 

```
int minimumCoins(int amt) {
  int coins = 0;
  coins += amt/100; 
  amt %= 100;
  coins += amt/50; 
  amt %= 50;
  coins += amt/20; 
  amt %= 20;
  coins += amt/10; 
  amt %= 10;
  coins += amt/5; 
  amt %= 5;
  coins += amt/1; 
  amt %= 1; 
  return coins;
}
```
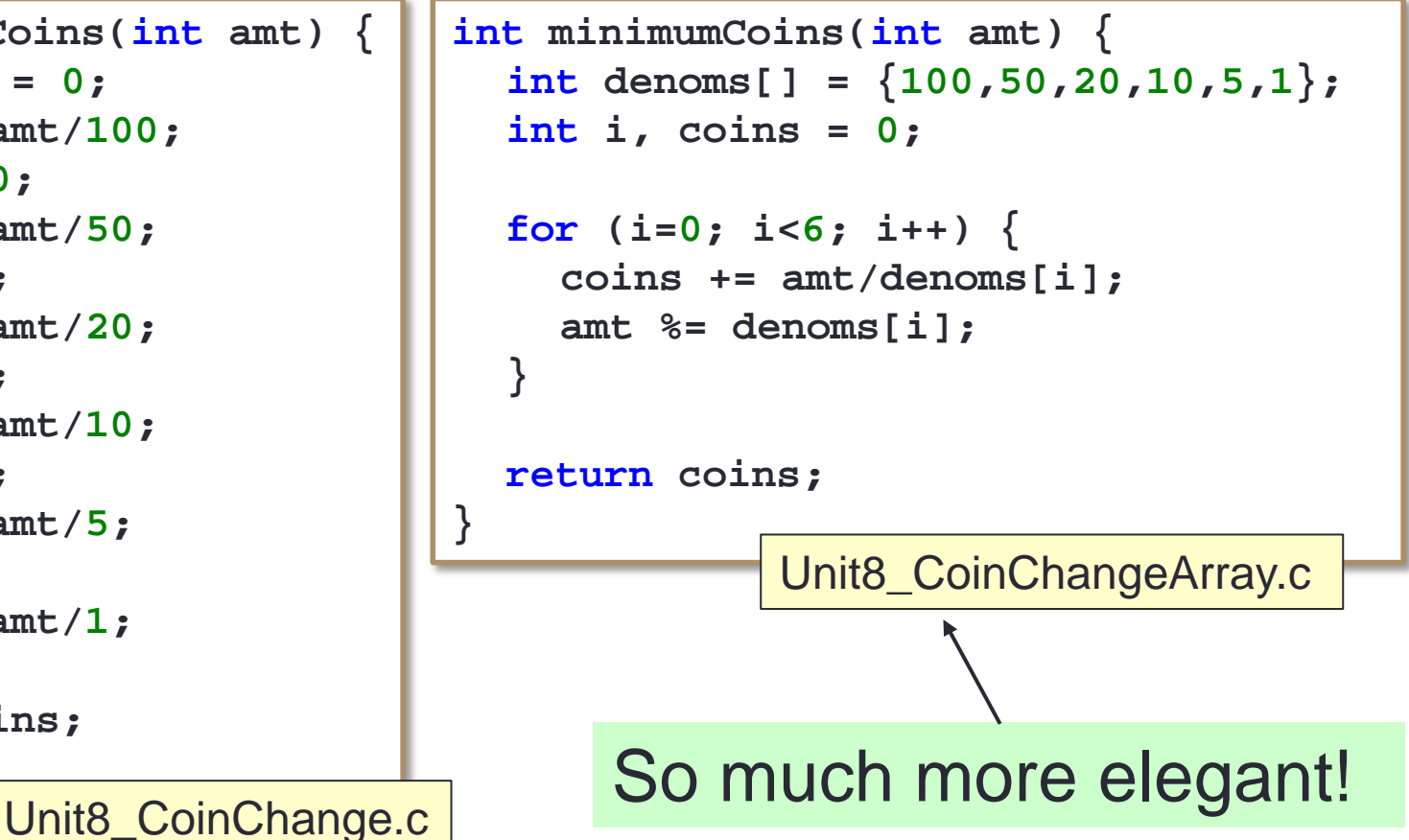

#### 3.6 Array Size

- $\blacksquare$  In ANSI C (which we are adopting), the array is of fixed size, and is determined at compile time
	- Hence, we need to specify the size of the array, eg:

```
int arr[8];
```
The following is not allowed:

```
int size;
printf("Enter array size: ");
scanf("%d", &size);
int arr[size]; // declare array arr with number of
                // elements provided by user
```
**Hence, for problems on arrays, we will indicate the** largest possible size of each array.

Example: **int a[10]**

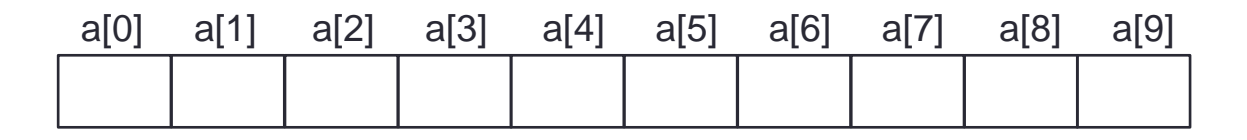

 When the array name **a** appears in an expression, it refers to the address of the first element (i.e. **&a[0]**) of that array.

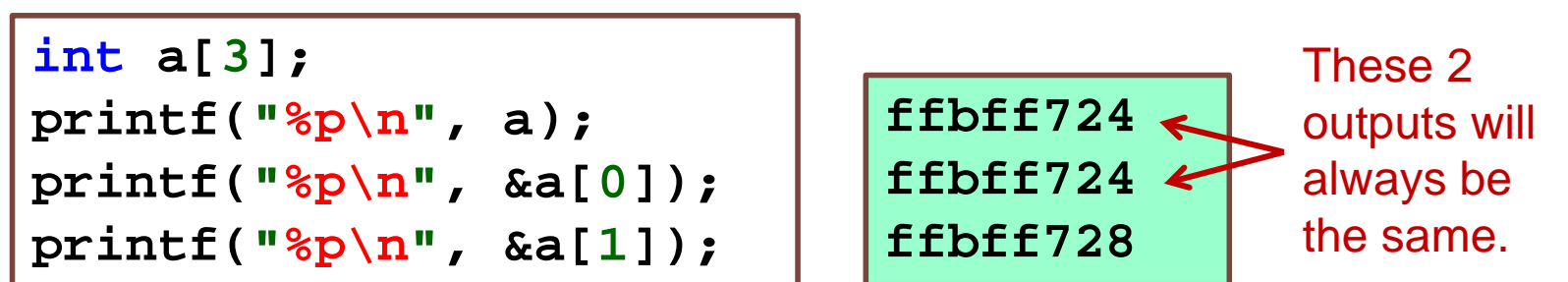

Output varies from one run to another. Each element is of int type, hence takes up 4 bytes (32 bits).

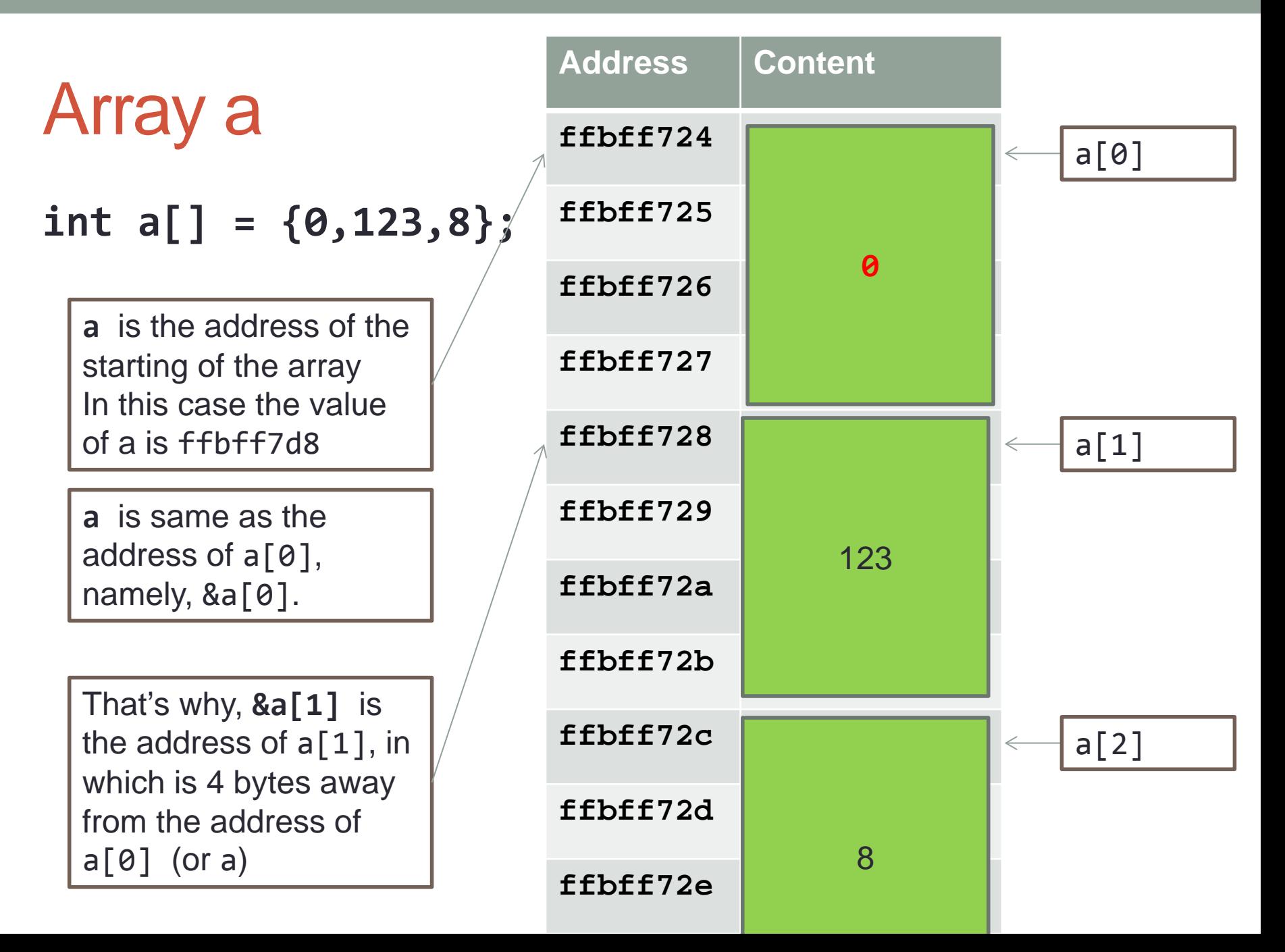

### 5. Array Assignment (1/2)

The following is illegal in C:

**#define N 10 int source[N] = { 10, 20, 30, 40, 50 }; int dest[N]; dest = source; // illegal!** Unit8\_ArrayAssignment.c

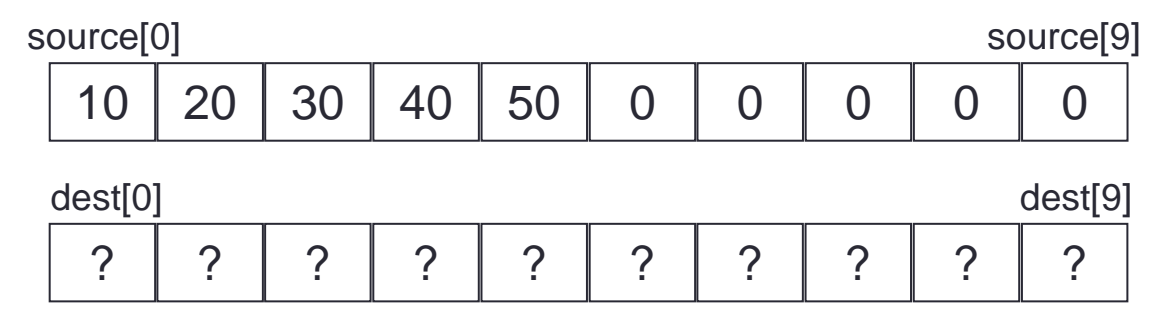

#### Reason:

- An array name is a fixed (constant) pointer; it points to the first element of the array, and this cannot be altered.
- The code above attempts to alter **dest** to make it point elsewhere.

## 5. Array Assignment (2/2)

■ How to do it properly? Write a loop:

```
#define N 10
int source[N] = { 10, 20, 30, 40, 50 };
int dest[N];
int i;
for (i = 0; i < N; i++)dest[i] = source[i];
}
                                Unit8_ArrayCopy.c
```
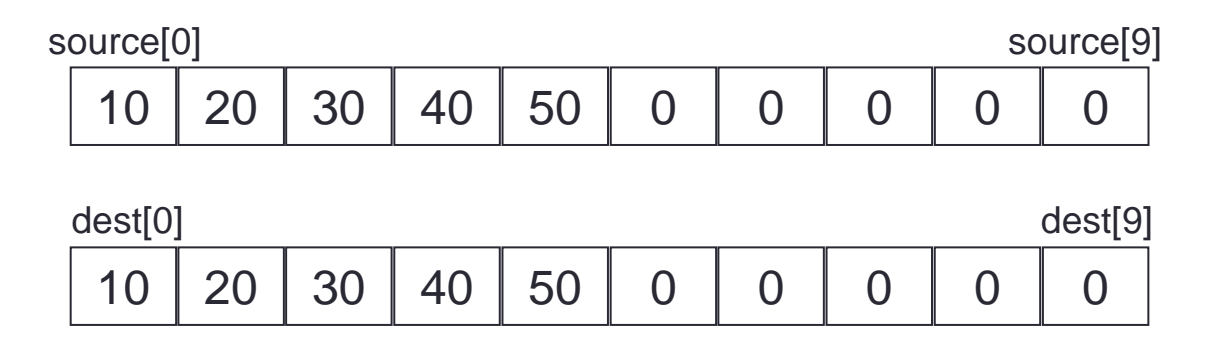

 (There is another method – use the <string.h> library function memcpy(), but this is outside the scope of CS1010.)

### 6. Array Parameters in Functions (1/3)

```
#include <stdio.h>
int sumArray(int [], int); // function prototype
int main(void) {
  int foo[8] = {44, 9, 17, 1, -4, 22};
  int bar[] = {2, 8, 6};
   printf("sum is %d\n"
, sumArray(foo, 8));
   printf("sum is %d\n"
, sumArray(foo, 3));
   printf("sum is %d\n"
, sumArray(bar, 3));
  return 0;
}
// size of array arr can be unspecified
// need an array size parameter
int sumArray(int arr[], int size) {
  int i, total=0;
  for (i=0; i<size; i++)
     total += arr[i];
  return total;
}
                                            Unit8_SumArray.c
                                               sum is 89
                                                sum is 70
                                               sum is 16
```
## 6. Array Parameters in Functions (2/3)

#### **Function prototype:**

 As mentioned before, name of parameters in a function prototype are optional and ignored by the compiler. Hence, both of the following are acceptable and equivalent:

```
int sumArray(int [], int);
```
**int sumArray(int arr[], int size);**

#### **Function header:**

- No need to put array size inside []; even if array size is present, compiler just ignores it.
- Instead, provide the array size through another parameter.

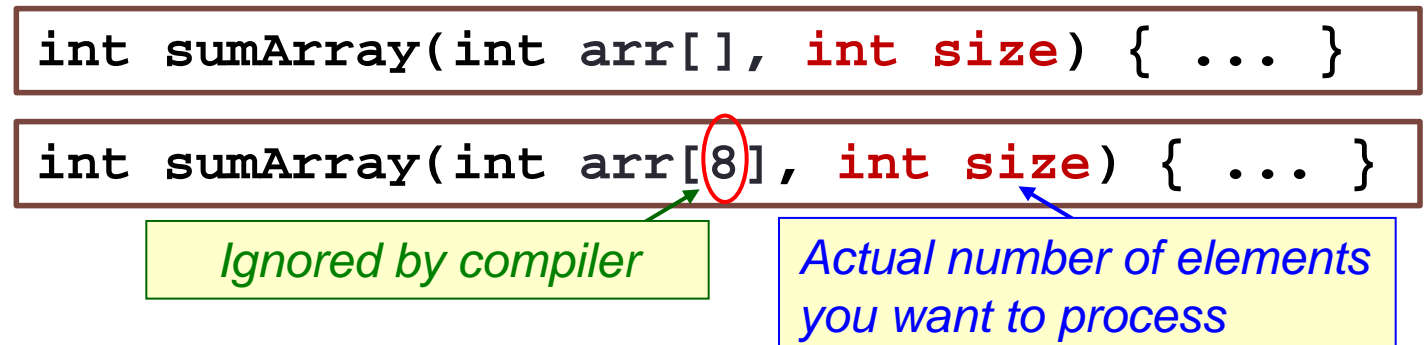

# 6. Array Parameters in Functions (3/3)

#### **Alternative syntax**

 The following shows the alternative syntax for array parameter in function prototype and function header (This will be clearer after we cover Pointers later.)

**int sumArray(int \* , int); // fn prototype**

**int sumArray(int \*arr, int size) { ... }**

However, we recommend the [ ] notation

**int sumArray(int [], int); // fn prototype**

**int sumArray(int arr[], int size) { ... }**

# 7. Passing Array Arguments (1/3)

 Need to pass an array argument for **arr** as well as **size**, the number of elements to be processed.

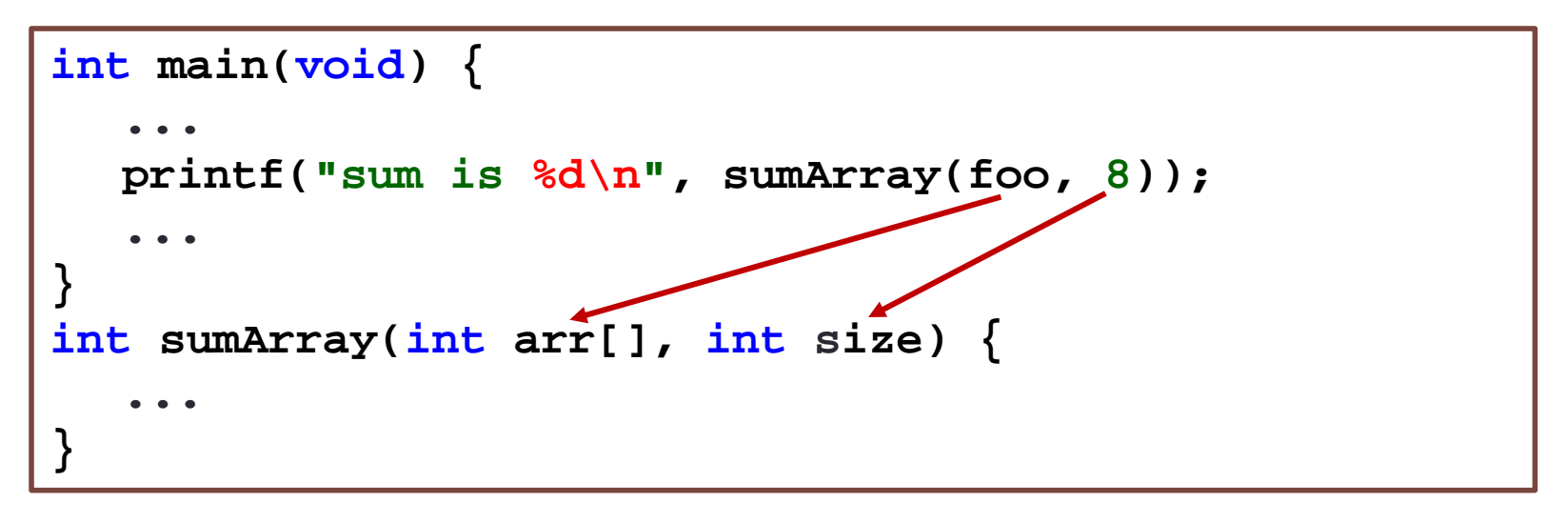

Note that array argument is specified by array name without [ ]

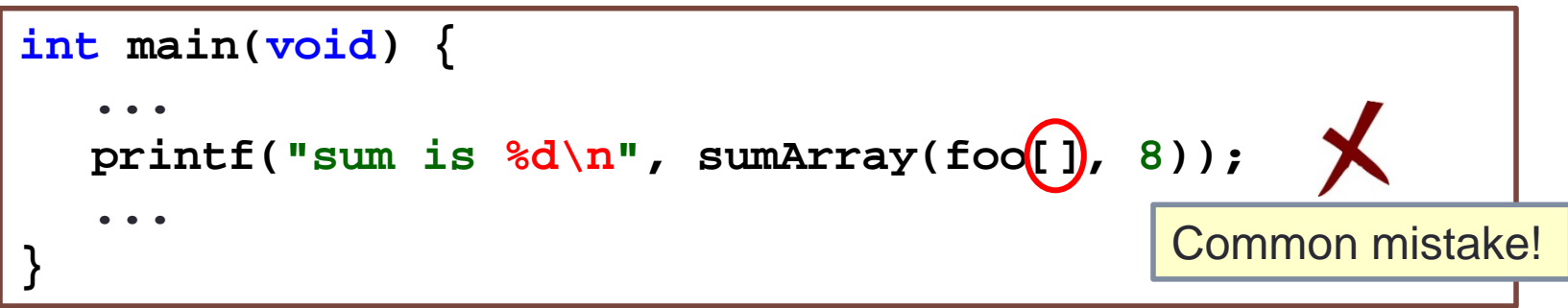

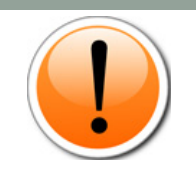

# 7. Passing Array Arguments (2/3)

#### ■ Caution!

 When passing the value into the parameter representing the number of array elements to be processed, the value must not exceed the actual array size.

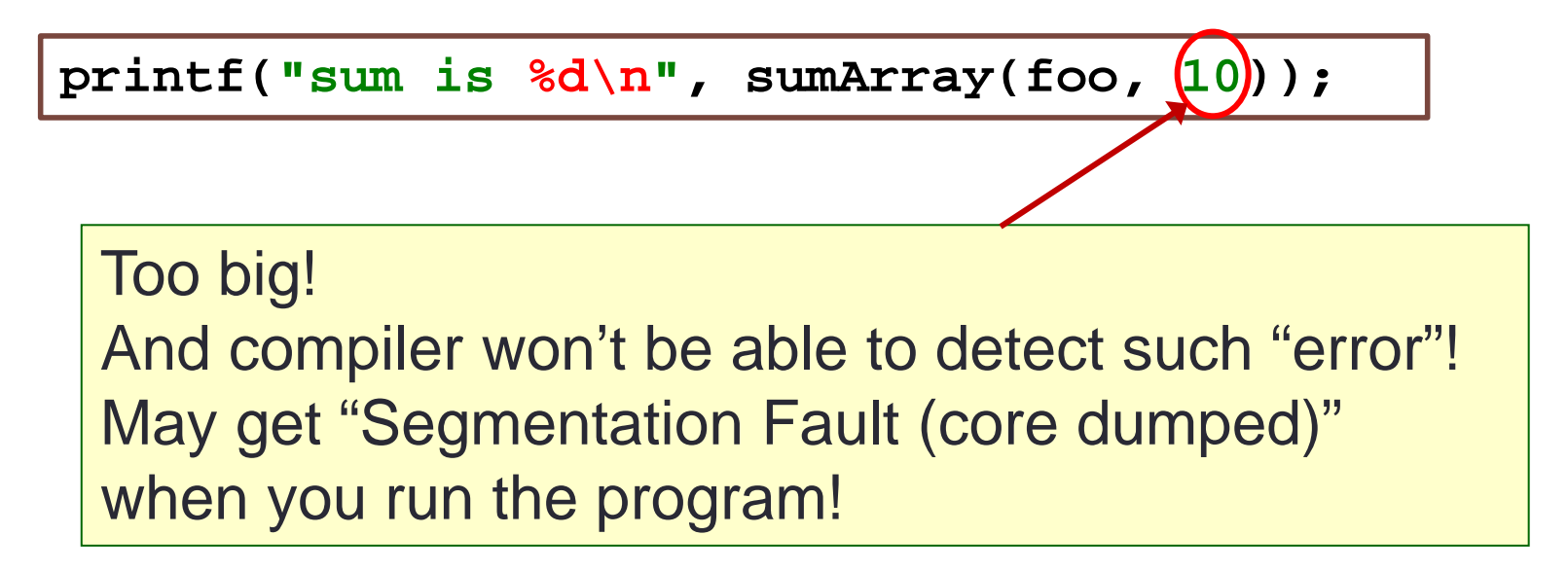

# 7. Passing Array Arguments (3/3)

Recall that the array name is the address of its first element. Hence foo means &foo[0].

```
int main(void) {
  ...
  printf("sum is %d\n"
, sumArray(foo, 8));
  ...
}
int sumArray(int arr[], int size) {
  ...
}
```
In main():

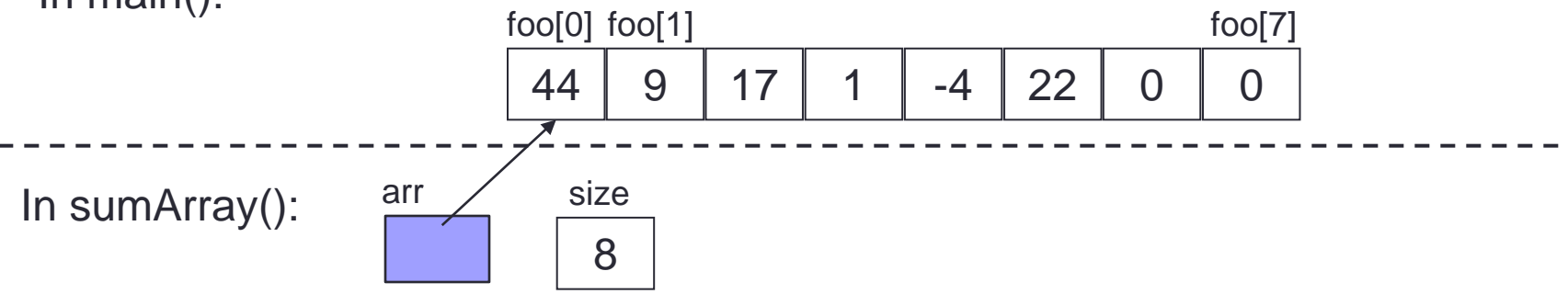

### 8. Standard I/O Functions for Arrays (1/3)

- It might be advisable to write a function to read values into an array, and a function to print values in an array.
- **E** Especially so for the latter, as you probably want to use it to check the values of your array elements at different stages of your program.
- The following illustrates an array scores of type float.

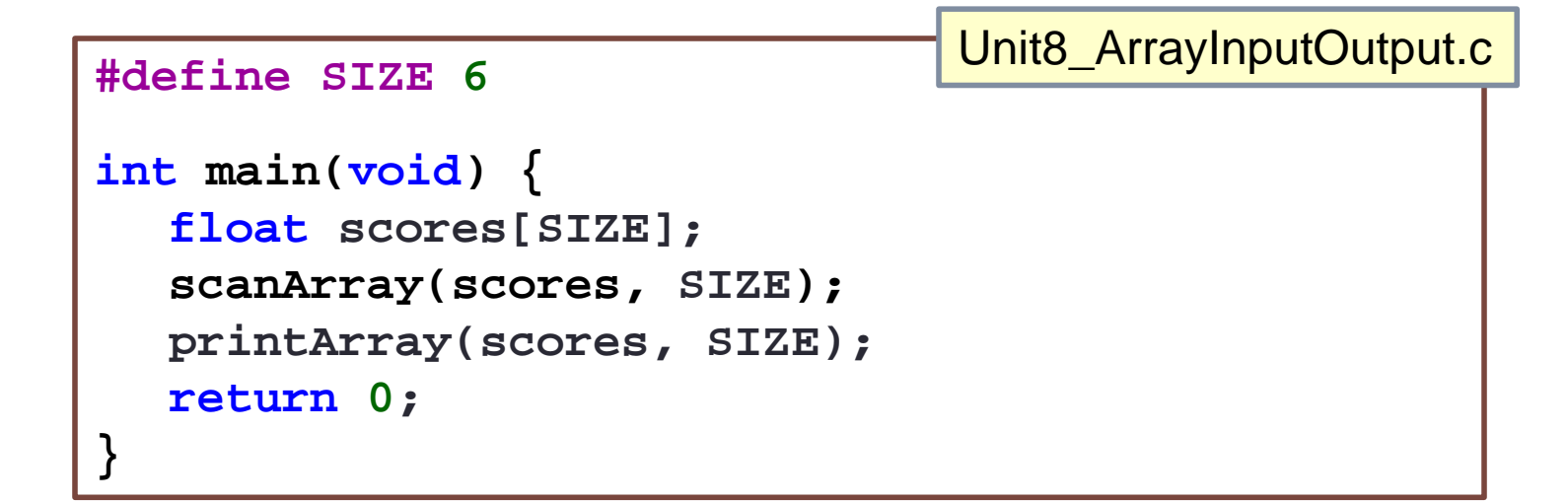

# 8. Standard I/O Functions for Arrays (2/3)

#### **Input function:**

*or*

```
void scanArray(float arr[], int size) {
   int i;
   float value;
   // You may add a prompt for user here
   for (i=0; i < s <i>i</i> <i>z</i><sub>e</sub>; i++)scanf("%f", &value);
       arr[i] = value; 
   }
}
void scanArray(float arr[], int size) {
   int i;
   // You may add a prompt for user here
   for (i=0; i < s <i>i</i> <i>z</i><sub>e</sub>; i++)scanf("%f", &arr[i]);
   }
}
```
## 8. Standard I/O Functions for Arrays (3/3)

#### Output function:

```
void printArray(float arr[], int size) {
   int i;
   // To print all values on one line
   for (i=0; i<size; i++) 
      printf("%f "
, arr[i]);
   printf("\n");
```
*or*

**}**

```
void printArray(float arr[], int size) {
   int i;
   // To print each value on one line
   for (i=0; i<size; i++) 
      printf("%f\n"
, arr[i]);
}
```
## 9. Modifying Array Arguments (1/2)

**Study this program:** 

```
int main(void) {
    int foo[8] = \{44, 9, 17, 1, -4, 22\}; doubleArray(foo, 4);
     printArray(foo, 8);
     return 0;
}
// To double the values of array elements
void doubleArray(int arr[], int size) {
     int i;
     for (i=0; i<size; i++)
         arr[i] *= 2;
}
   // To print arr
void printArray(int arr[], int size) {
     int i;
     for (i=0; i<size; i++)
 printf("%d "
, arr[i]);
     printf("\n");
}
                                  Unit8_ModifyArrayArg.c
```
## 9. Modifying Array Arguments (2/2)

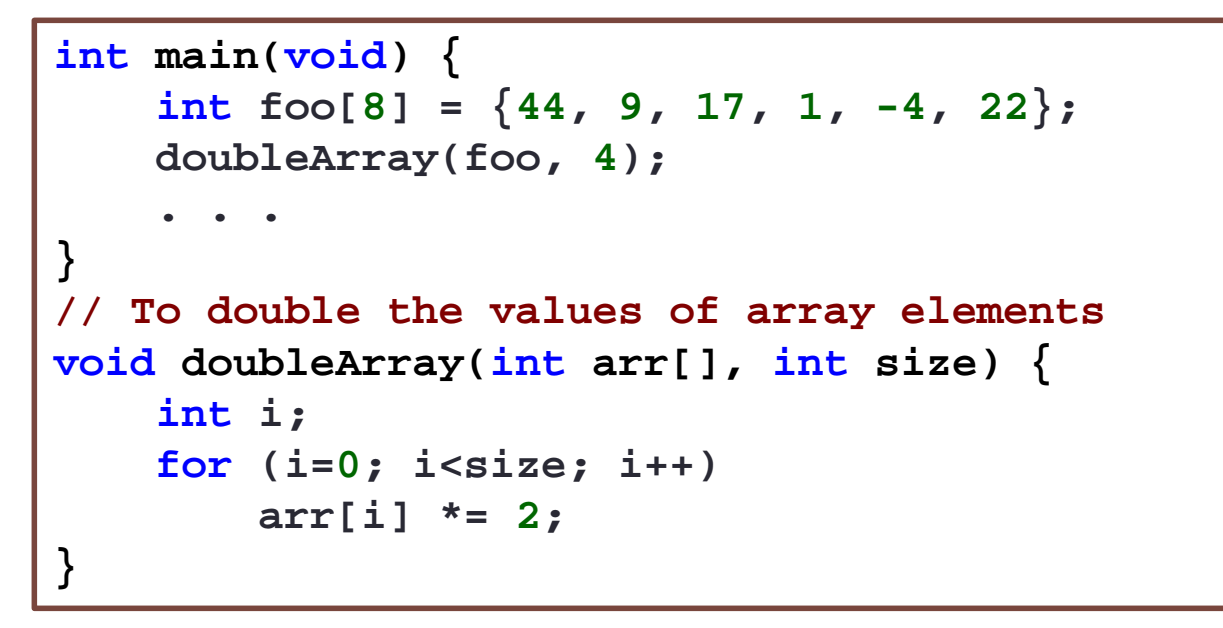

In main():

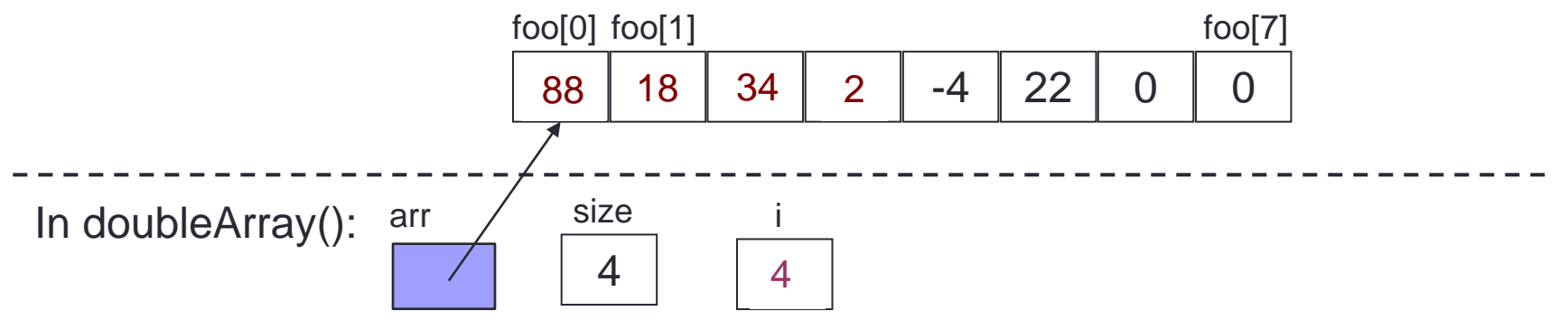

# 10. Exercise: Up-slopes (1/3)

You are an avid runner. Given a running route consisting of heights of points at regular interval on the route, you want to find the number of up-slopes in the route. An up-slope is a contiguous group of heights of increasing values.

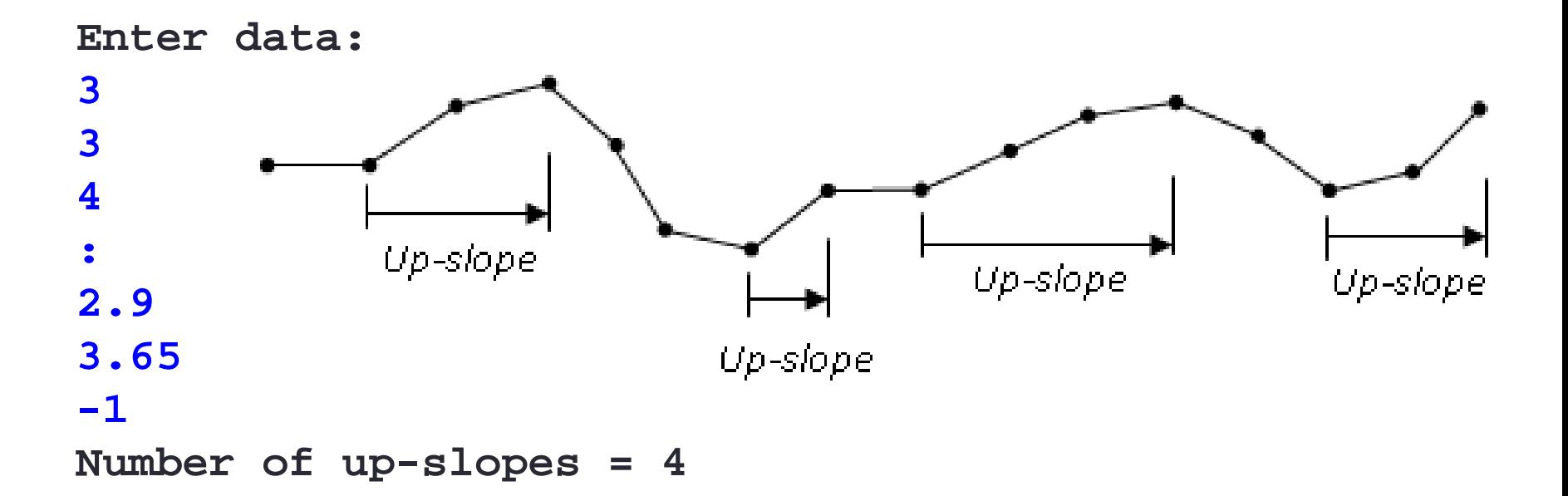

### 10. Exercise: Up-slopes (2/3)

#### Unit8\_UpSlopes.c

```
#include <stdio.h>
#define MAX 100 // maximum length of a route
// function prototypes omitted
int main(void) {
     float route[MAX];
     int route_length;
     route_length = read_route(route);
     printf("Number of up-slopes = %d\n", compute_upslopes(route, route_length));
     return 0;
}
// This function reads a list of ...
int read_route(float route[]) {
     float height;
     int length = 0; // length of route; number of values read
     printf("Enter data: ");
     scanf("%f", &height);
     while (height >= 0) {
         route[length++] = height;
         scanf("%f", &height);
 }
     return length;
}
```
**}**

#### 10. Exercise: Up-slopes (3/3)

Unit8\_UpSlopes.c

**// This function takes a route and computes the number of upslopes.**

**int compute\_upslopes(float route[], int size) {**

 **int upslopes = 0; // number of upslopes**

 **return upslopes;**

## **Summary**

- $\blacksquare$  In this unit, you have learned about
	- Declaring array variables
	- **Using array initializers**
	- **Relationship between array and pointer**
	- $\blacksquare$  How to pass an array into a function

# End of File